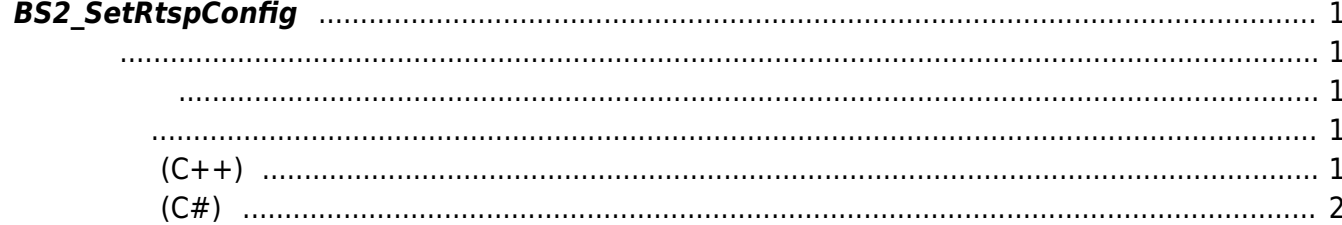

<span id="page-1-5"></span><span id="page-1-0"></span> $[+ 2.8.3]$  BioStation 3 RTSP

<span id="page-1-1"></span>#include "BS\_API.h"

int BS2\_SetRtspConfig(void\* context, uint32\_t deviceId, const BS2RtspConfig\* config);

**BS2RtspConfig** 

- <span id="page-1-2"></span>[In] *context* : Context
- $\bullet$  [In]  $deviceId$  :
- $\bullet$  [In] *config* : RTSP

BS\_SDK\_SUCCESS

## **샘플코드(C++)**

<span id="page-1-3"></span>합니다.

<span id="page-1-4"></span>[sample\\_setrtspconfig.cpp](https://kb.supremainc.com/kbtest/doku.php?do=export_code&id=ko:bs2_setrtspconfig&codeblock=1)

```
BS2RtspConfig config = \{ , \};
config.enabled = true;
string acc = "myAccount";memset(config.id, 0x0, BS2 USER ID SIZE);
memory(config.id, acc.cstr(), acc.size());
string pw = "myPassword";
memset(config.password, 0x0, BS2 USER ID SIZE);
memcpy(config.password, pw.c_str(), pw.size());
```
BioStar 2 Device SDK - https://kb.supremainc.com/kbtest/

```
string addr = "192.168.0.10"; // rtsp://192.168.0.10
memset(config.address, 0x0, BS2 URL SIZE);
memcpy(config.address, addr.c str(), addr.size());
config.port = 554;
int sdkResult = BS2 SetRtspConfig(context, deviceID, \&config);
if (BS_SDK_SUCCESS != sdkResult)
     printf("BS2_SetRtspConfig call failed: %d", sdkResult);
```
## **샘플코드(C#)**

<span id="page-2-0"></span>[sample\\_setrtspconfig.cs](https://kb.supremainc.com/kbtest/doku.php?do=export_code&id=ko:bs2_setrtspconfig&codeblock=2)

```
BS2RtspConfig config = Util.AllocateStructure<BS2RtspConfig>();
config.enabled = Convert.DByte(1);string strRTSPID = "myAccount";
byte[] arrRTSPID = Encoding.UTF8.GetBytes(strRTSPID);
Array.Clear(config.id, , BS2Environment.BS2 USER ID SIZE);
Array.Copy(arrRTSPID, , config.id, , arrRTSPID.Length);
string strRTSPPW = "myPassword";
byte[] arrRTSPPW = Encoding.UTF8.GetBytes(strRTSPPW);
Array.Clear(config.password, , BS2Environment.BS2 USER ID SIZE);
Array.Copy(arrRTSPPW, , config.password, , arrRTSPPW.Length);
string strIpAddr = "192.168.0.10"; // rtsp://192.168.0.10
byte[] arrIpAddr = Encoding.UTF8.GetBytes(strIpAddr);
Array.Clear(config.address, , BS2Environment.BS2 URL SIZE);
Array.Copy(arrIpAddr, , config.address, , arrIpAddr.Length);
config.port = (ushort)554;
BS2ErrorCode result = (BS2ErrorCode)API.BS2 SetRtspConfig(sdkContext,
deviceID, ref config);
if (result != BS2ErrorCode.BS_SDK_SUCCESS)
\left\{ \right. Console.WriteLine("Got error({0}).", result);
}
```
Permanent link: **[https://kb.supremainc.com/kbtest/doku.php?id=ko:bs2\\_setrtspconfig](https://kb.supremainc.com/kbtest/doku.php?id=ko:bs2_setrtspconfig)**

Last update: **2022/08/25 11:20**